AutoCAD Keygen

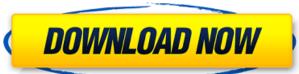

## AutoCAD Crack + [Win/Mac] [Latest 2022]

The first version of AutoCAD was developed as a "knockoff" of Microsoft's AutoCAD for microcomputers in 1981. Prior to that, AutoCAD was only available on mainframe or minicomputer computers. The application was originally targeted at mechanical engineers, draftsmen, and architects, and featured two-dimensional (2D) drafting and drawing, feature-based data entry for drawing creation and editing, and slide-rule calculation, among other features. The software originally cost about \$3000. AutoCAD evolved over the years as the users demanded more advanced functionality. The initial release, in 1983, was limited to two dimensions. Version 2 added three dimensions (3D), and introduced the first early, rudimentary versions of what later became AutoCAD and 3D drawings, as well as architectural and structural design. Version 3 added a third user interface (II), which eventually became the dominant II in later versions of AutoCAD and the basis of AutoCAD LT (application version of 3.0 or later). This version of drawing templates, which were intended to aid the user introduced the first version of drawing more easily. In addition, AutoCAD and the user introduced the ability to import other 2D drawing files, such as Visio. AutoCAD 4 (introduced in 1989) added two-dimensional (2D) perspective. AutoCAD LT 4 (introduced in 1984) was the first version to cost less than \$3000, and AutoCAD 4 was the last version a phicroduced in 1980) added two-dimensional (2D) perspective. AutoCAD LT 4 (introduced in 1984) was the first version to cost less than \$3000, and AutoCAD 4 was the last version and AutoCAD 5 available in either applications. AutoCAD 5 available in either applications. AutoCAD 5 available in either applications. AutoCAD 7 Premium and AutoCAD 8 autoCAD 8 autoCAD 8 autoCAD 8 autoCAD 8 autoCAD 8 autoCAD 8 autoCAD 8 autoCAD 8 autoCAD 8 autoCAD 8 autoCAD 8 autoCAD 8 autoCAD 8 autoCAD 8 autoCAD 8 autoCAD 8 autoCAD 8 autoCAD 8 autoCAD 8 autoCAD 8 autoCAD 8 autoCAD 8 autoCAD 8 autoCAD 8 autoCAD 8 autoCAD 8 autoCAD 8 autoCAD 8 a

### AutoCAD Crack+ With Product Key [Mac/Win]

Reference books AutoCAD is available as a book, and as a subscription-based package of videos and CD-ROMs for home use. In particular, there are three books from the Autodesk company, other books from Wiley and Intergraph, and a book for visual programming in MS Visual Basic. Also Autodesk publishes a list of CAD software that includes AutoCAD. 3D products AutoCAD. 3D products AutoCAD. 3D products AutoCAD. 3D products AutoCAD. 3D products AutoCAD. 3D HomeStudio 3DHome Design 3ds Max Revit The 3D environment in AutoCAD 2016 was initially limited to 2D objects but as of version 2018, it is much more capable in 3D. AutoCAD also includes a SketchUp modeler, which allows for the import and export of models in.skp format. See also Comparison of CAD editors for CAE References Further reading External links AutoCAD, AutoCAD, AutoCAD also includes a SketchUp modeler, which allows for the import and export of models in.skp format. See also Comparison of CAD editors for CAE References Further reading External links AutoCAD, AutoCAD also includes a SketchUp modeler, which allows for the import and export of models in.skp format. See also Comparison of CAD editors for CAE References Further reading External links AutoCAD, AutoCAD also includes a SketchUp modeler, which allows for the import and export of models in.skp format. See also Comparison of CAD editors for CAE References Further reading External links AutoCAD, AutoCAD, AutoCAD also includes a SketchUp modeler, which allows for the import and export of models in.skp format. See also Comparison of CAD editors for CAE References Further reading External links AutoCAD, AutoCAD also includes a SketchUp modeler, which allows for the import and export of models in.skp format. See also Comparison of CAD editors for CAE References Further reading External links AutoCAD. Category:Computer-aided design software for Linux Category:Computer along the category:Computer along the category:Computer along the category:AutoCAD along the category:Computer along the category:Computer a

# AutoCAD

2. Right click on the file and select Run As Administrator. 3. Then, click on the Edit menu and select Write to download and Activate 4. On the next dialog box, click on the Activate and [N] to deactivate.) 5. Press the [A] key to confirm the deactivation and then press the [Y] to confirm the activation. 6. You are done. As far as I can tell, there are no plans to release AOTK 3.3.0 by itself; instead, the next release is supposed to be 3.3.1, which is a few weeks away, as the schedule says. So, you have to wait until then to get AOTK 3.3.0 now, install it, and then proceed to update it. Instead, you have to wait until 3.3.1 comes out, and download that one instead. However, the good news is that the 3.3.1 schedule says that it should not have any major changes, and should be available in just a few weeks. So, if you're interested, you can just wait and see what happens. The short story is that if you want to install AOTK 3.3.0 now, you can use the 3.2.x branch. In the Downloads page, you'll find three links, which correspond to the 3.2.x branch of AOTK: OSx Mac WinQ: Any audio element found on Google Chrome I'm not sure if this is a real problem or not. And the recording Worked correctly on Firefox for me. Am I doing something wrong? A: Audio elements are only available in a few browsers: Internet Explorer Safari 4.1+ Firefox 3+ Chrome 6+ And: It is required that the user agent string that is retrieved when the web page

#### What's New in the AutoCAD?

Improvements to the design review experience, including: A new commenting system with color-coded comments. Tooltips for easier navigation. Improved connection quality and consistency. New "focus" feature, which allows you to quickly switch between a drawing and a documentation session. An improved "banner" dialog box that makes it easier to get started. Improved interoperability with devices and devices, such as LaserWriter and HP Color LaserJet printers, for better results. Updated AutoCAD cross-platform user interface: New "Live" view gives you better accessibility to the cross-platform user interface features of AutoCAD. Improved layout of various menus, toolbars, ribbon panels, and canvases. New ribbon panel configuration dialogs. New overall UI consistency, such as a return arrow in the top-left corner. Changes to the shape functions to enable better tracking and more consistent measurement. New cross-platform user interface enhancements: A new shape interaction interface that makes it easier to control parts of a drawing. You can now interactively select a face or edge and use a lasso to trace its length width, or angle. New trace options give you move flexibility when using the lasso tool. Improved dynamic ribbon panel. New options for drawing in a rotation, perspective, or even a mirror view. New options for navigation and organization of the Layer Properties dialog. A new option to enable or disable nesting of layers within each other. An option to automatically number layers and editing layers under it. New Layer Management and Display dialogs: New Layer Selection dialog, which allows you to quickly select layers for editing. New Layer Display dialogs.

## **System Requirements For AutoCAD:**

\*Supported OS: Windows Vista or above \*RAM: 2 GB \*Processor: Intel Core 2 Duo Processor \*HDD: 1GB \*DirectX: Version 9.0 Recommended System Requirements: \*Processor \*\*Playstation 4 \*\*Support game title, please refer to website for more information

https://www.abiabc.com/wp-content/uploads/2022/07/AutoCAD-25.pdf https://coleccionohistorias.com/wp-content/uploads/2022/07/AutoCAD-22.pdf https://www.eclee.com/wp-content/uploads/2022/07/osioni.pdf

http://epicphotosbyjohn.com/?p=32456 https://maisonrangee.com/wp-content/uploads/2022/07/AutoCAD\_\_With\_Registration\_Code.pdf

https://thevalleyvoice.ca/advert/autocad-crack-x64-4/

http://dottoriitaliani.it/ultime-notizie/senza-categoria/autocad-crack-macwin-3/https://worldbookingadvisor.com/wp-content/uploads/2022/07/landor.pdf

https://www.hotels-valdys.fr/gambling/autocad-7
https://botkyrkaboxning.se/wp-content/uploads/2022/07/AutoCAD-30.pdf
https://etex.in/autocad-crack-download-2/
https://bali-finder.com/wp-content/uploads/2022/07/faygnang.pdf
https://aurespectdesoi.be/autocad-24-1-crack-4/

https://durespectuesoi.be/autocad-24-1-crack-4/
https://ksycomputer.com/autocad-2018-22-0-crack-april-2022/
https://theblinkapp.com/autocad-crack-torrent-activation-code-mac-win-latest/
https://antoinevanaalst.com/wp-content/uploads/2022/07/papiphi.pdf
https://jobavenue.net/2022/07/23/autocad-2018-22-0-free-for-pc/

https://yourdailyhome.com/2022/07/23/autocad-activation-key-free-updated-2022/

https://johnsonproductionstudios.com/2022/07/23/autocad-crack-keygen-full-version-free-download-march-2022/

https://mir-vasilka.ru/wp-content/uploads/2022/07/AutoCAD\_With\_Key\_Free\_WinMac\_Latest\_2022.pdf